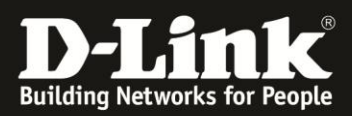

## **DNS-325/-320 SSL-Zertifikat importieren**

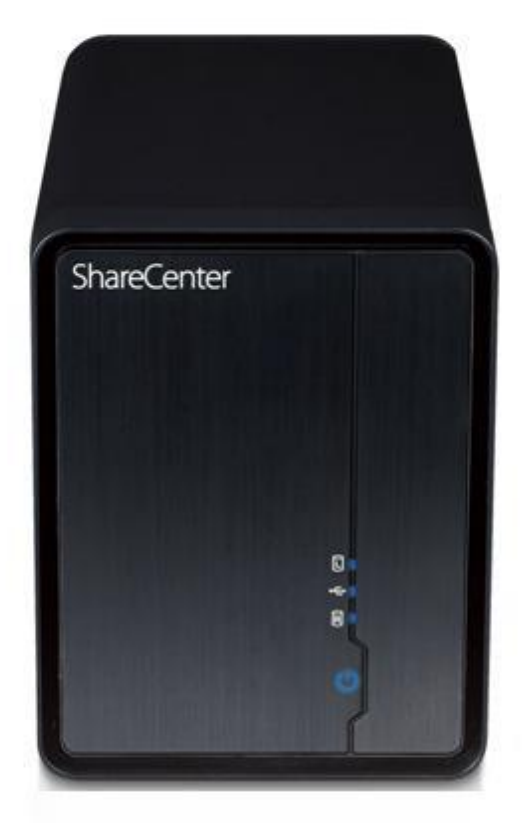

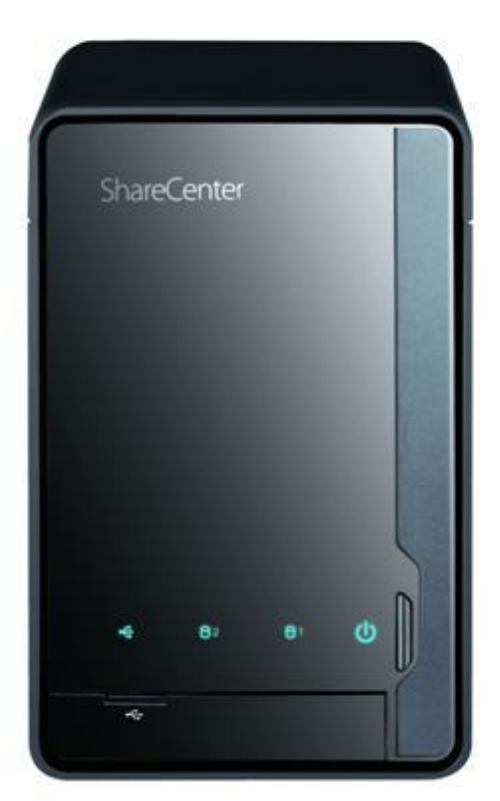

DNS-325/-320 unterstützt die sichere Anmeldung über SSL. Internet Explorer erkennt fälschlicherweise das SSL-Zertifikat als unsicher. Diese Anleitung beschreibt, wie das SSL-Zertifikat des DNS-325/-320 manuell installiert werden kann, sodass keine Sicherheitswarnung mehr von Internet Explorer angezeigt wird.

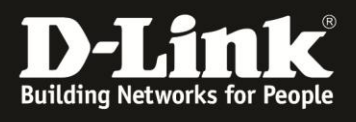

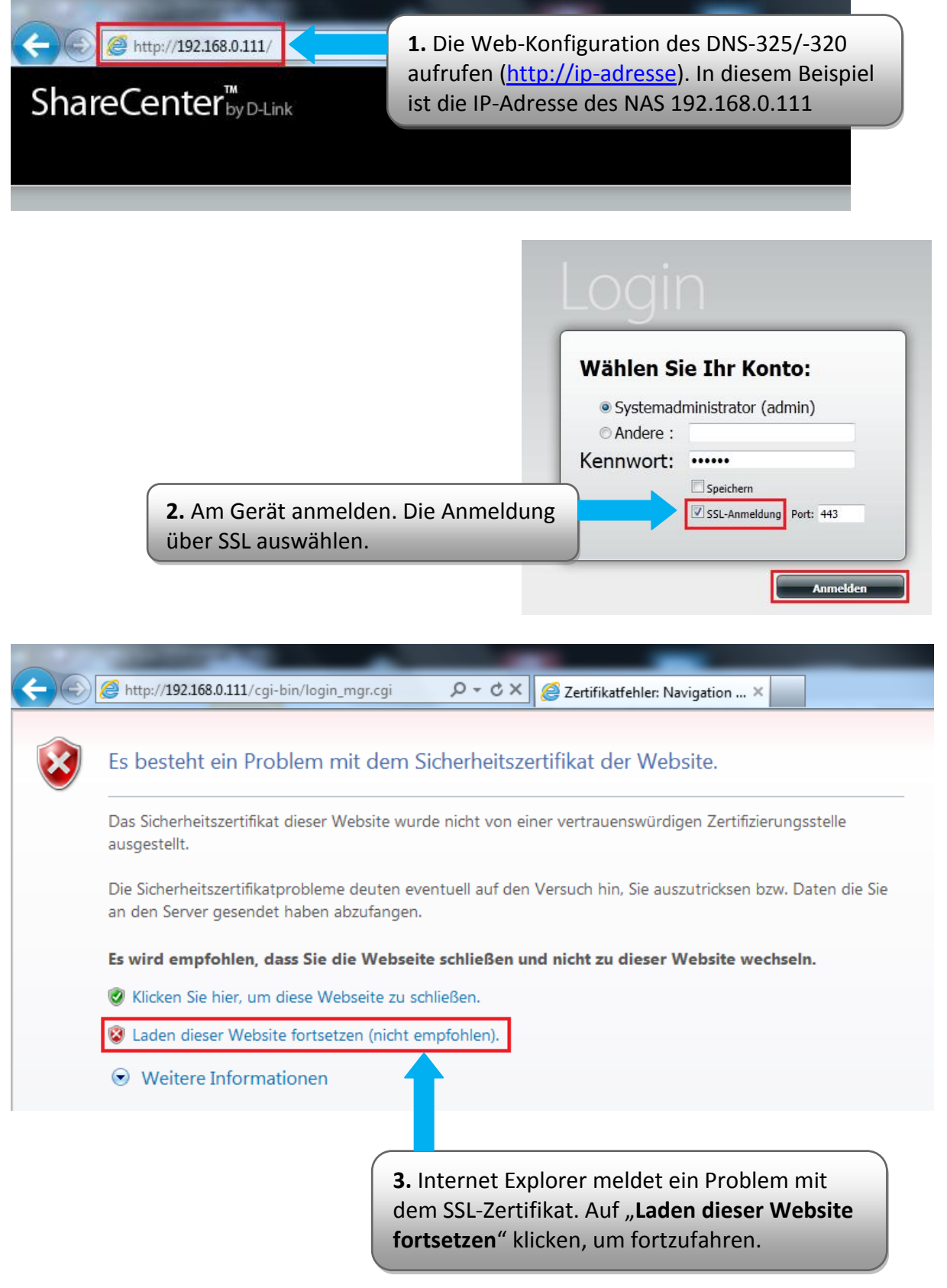

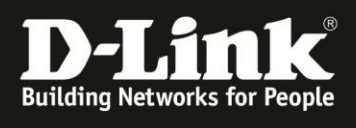

Ē.

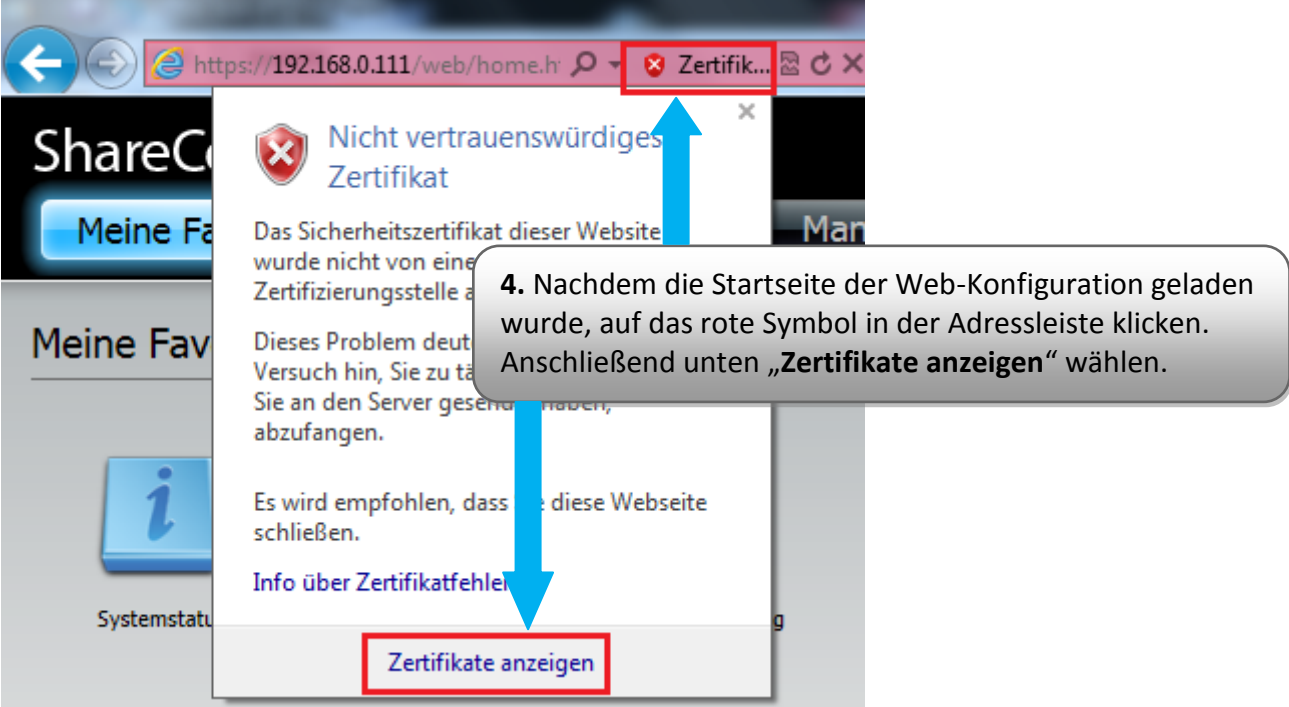

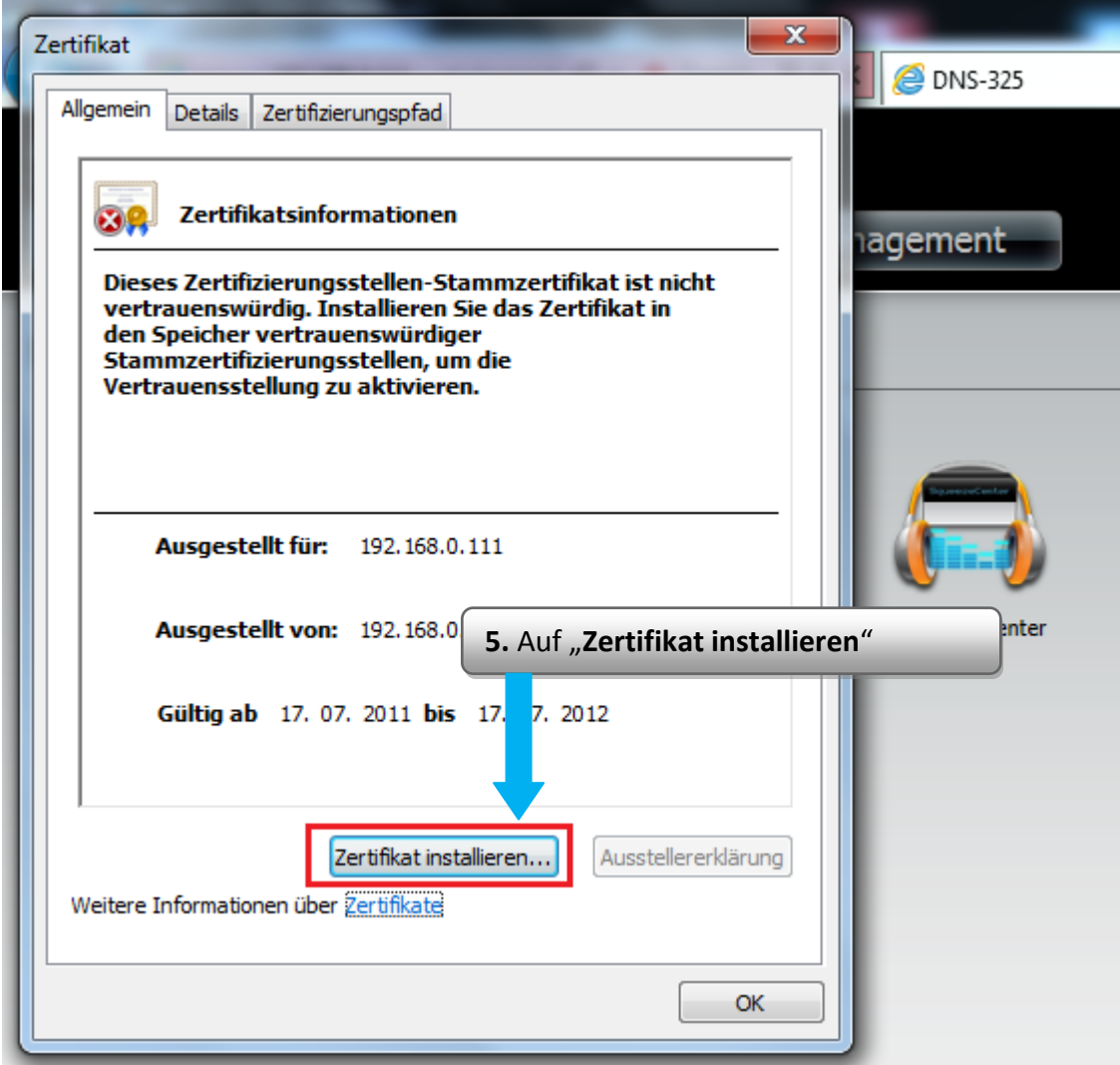

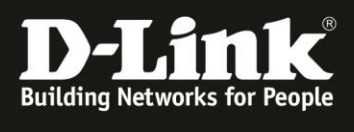

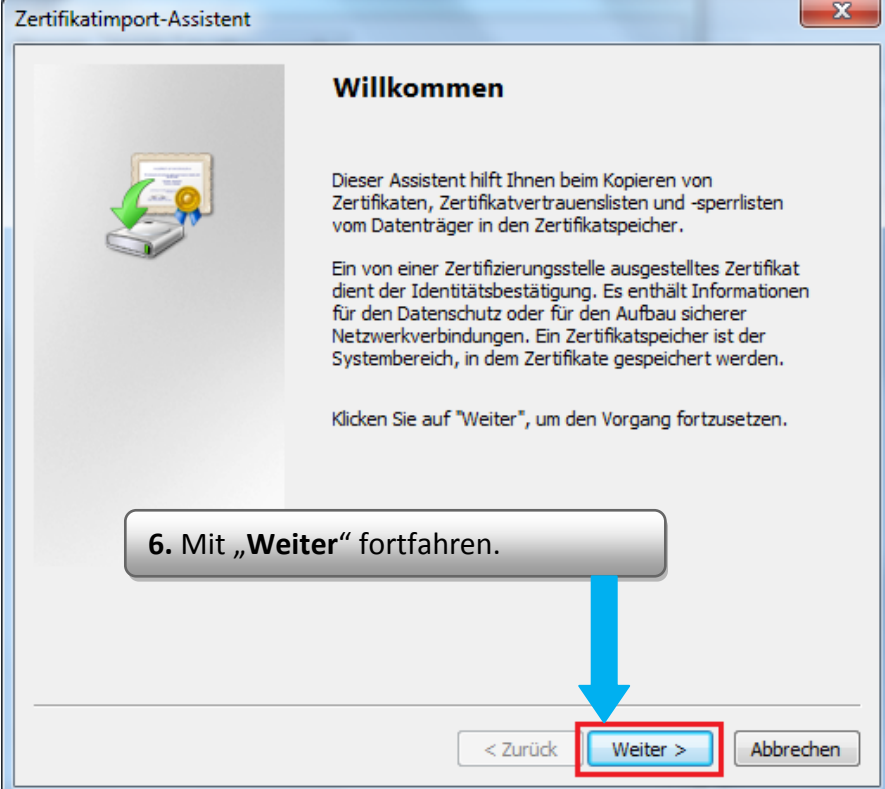

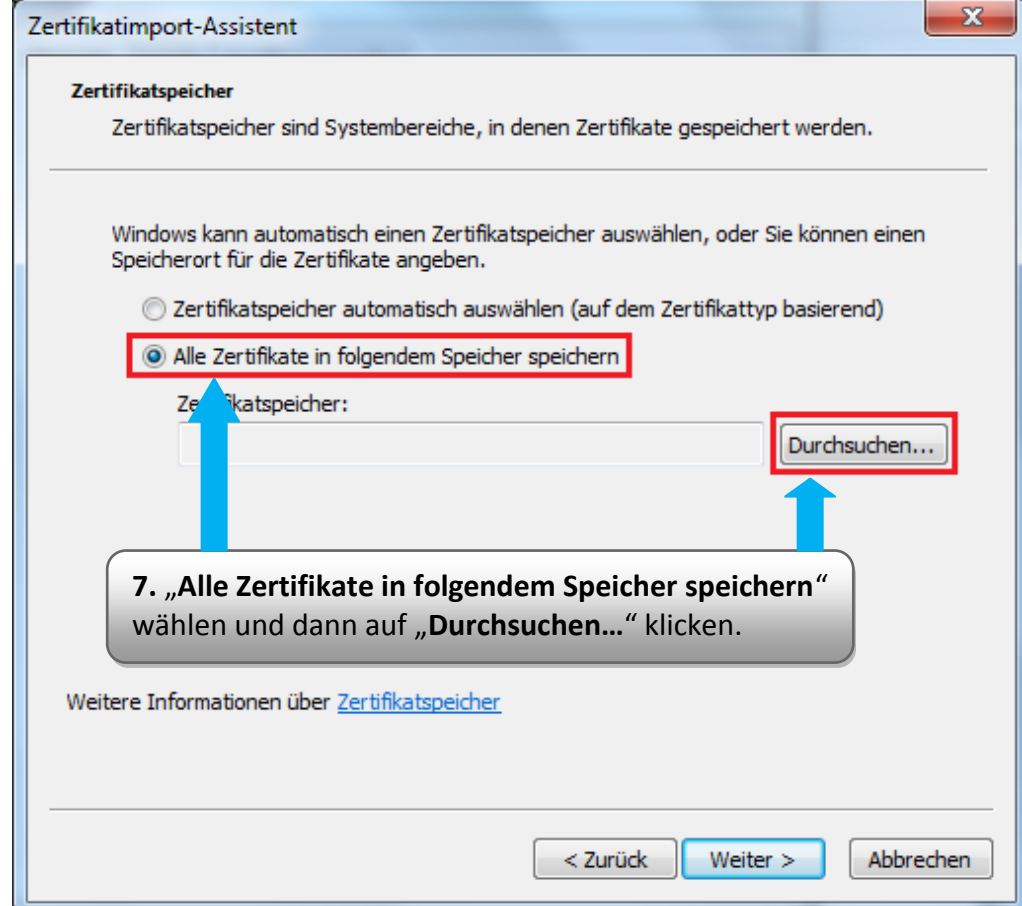

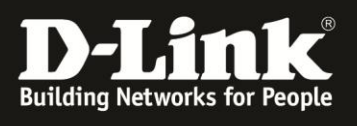

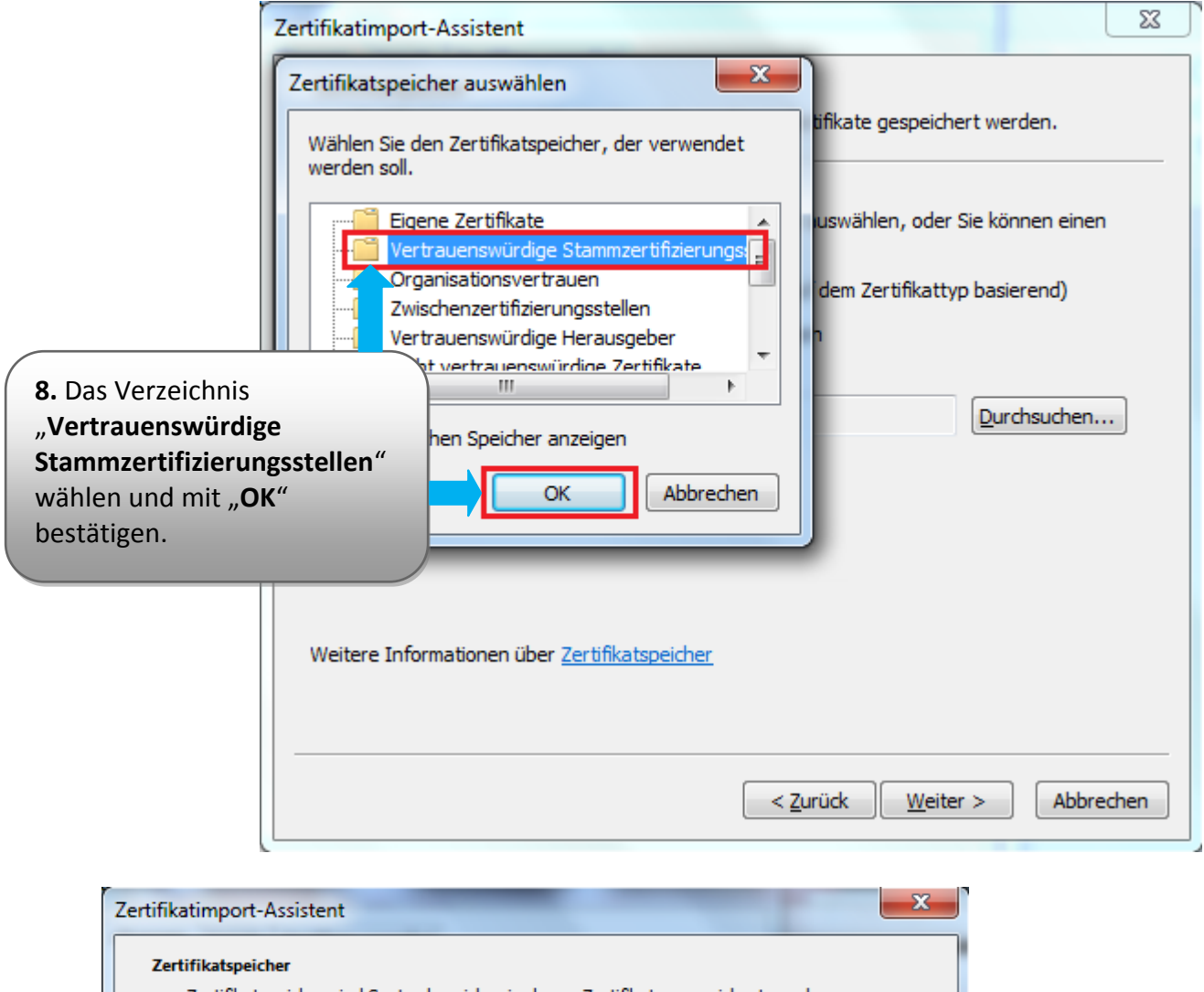

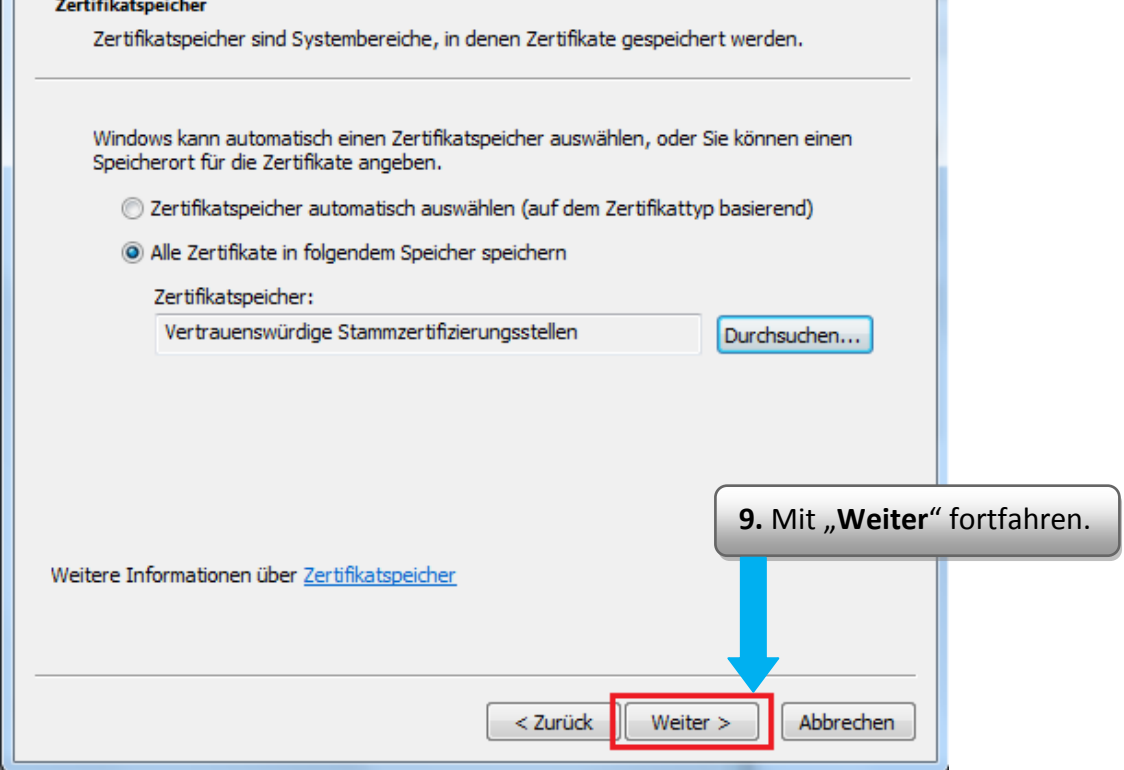

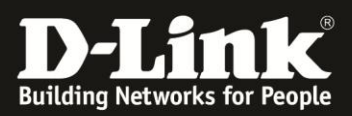

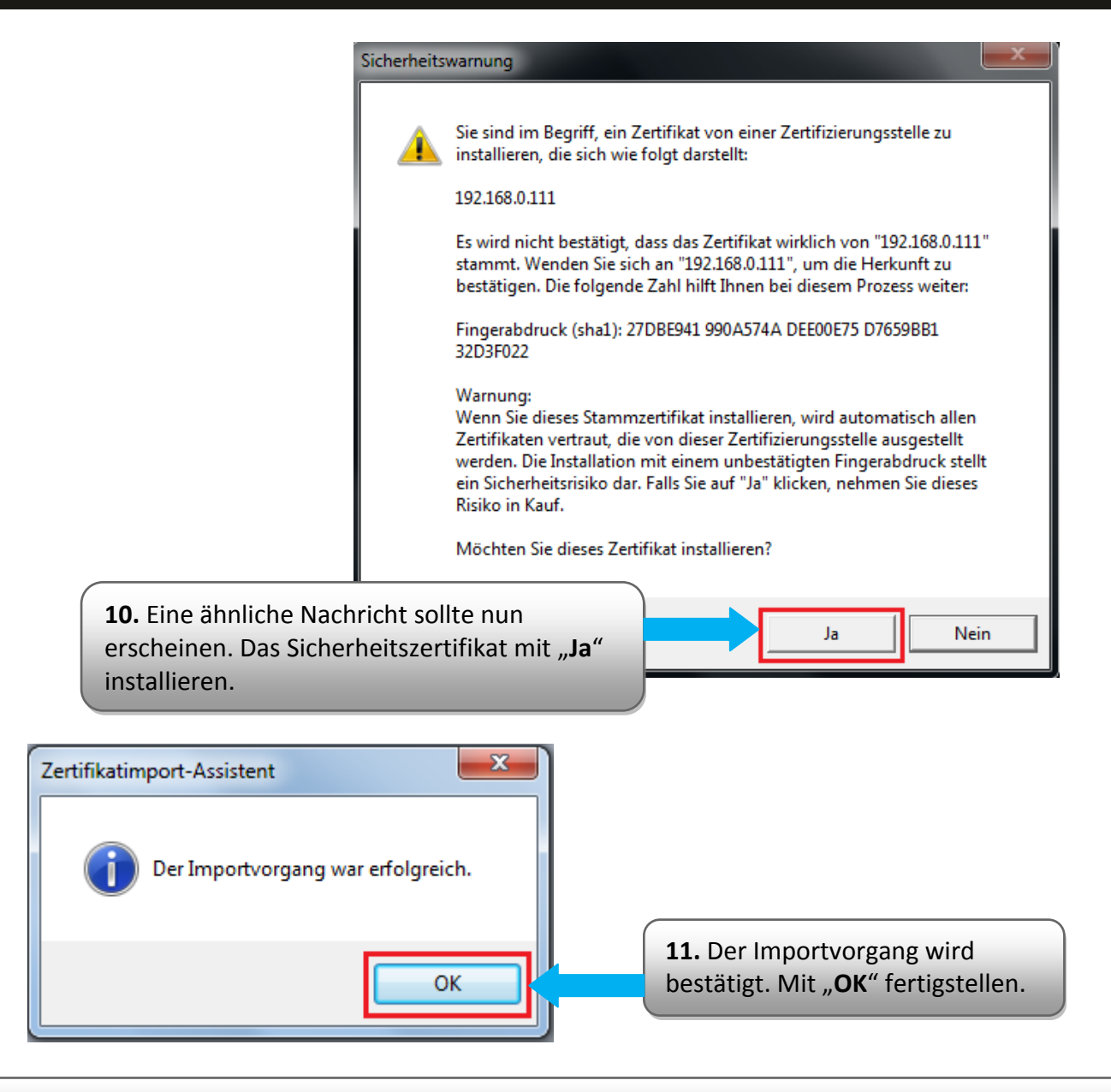

**12.** Die Sicherheitswarnung sollte nach einem Neustart des Browsers nicht mehr erscheinen.

**Erstellt von S. Palenkov Stand des Dokuments: 20. Februar 2012 Copyright: D-Link (Deutschland) GmbH**

D-Link (Deutschland) GmbH Schwalbacher Straße 74 D-65760 Eschborn/Taunus

Telefon: +49 (0)1805 / 2787 Servicezeiten: Mo - Fr 09:00 - 17:30 Uhr 0,14 € pro Minute aus dem Festnetz der Deutschen Telekom bzw. maximal 0,42 € pro Minute aus den deutschen Mobilfunknetzen Sitz der Gesellschaft: Eschborn/Ts. - Amtsgericht Frankfurt HRB 33950 Geschäftsführung: Thomas von Baross, Kevin Wen, Rick Chen.